# **Inhaltsverzeichnis**

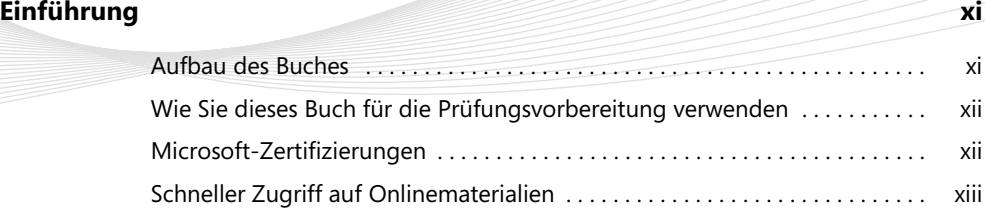

## Schneller Zugriff auf Onlinematerialien . . . . . . . . . . . . . . . . . . . . . . . . . . . . . . . xiii Errata, Updates und Support . . . . . . . . . . . . . . . . . . . . . . . . . . . . . . . . . . . . . . . . xiii Wir wollen von Ihnen hören . . . . . . . . . . . . . . . . . . . . . . . . . . . . . . . . . . . . . . . . xiii Bleiben Sie am Ball . . . . . . . . . . . . . . . . . . . . . . . . . . . . . . . . . . . . . . . . . . . . . . . . xiv

Aufbau des Buches . . . . . . . . . . . . . . . . . . . . . . . . . . . . . . . . . . . . . . . . . . . . . . . . xi

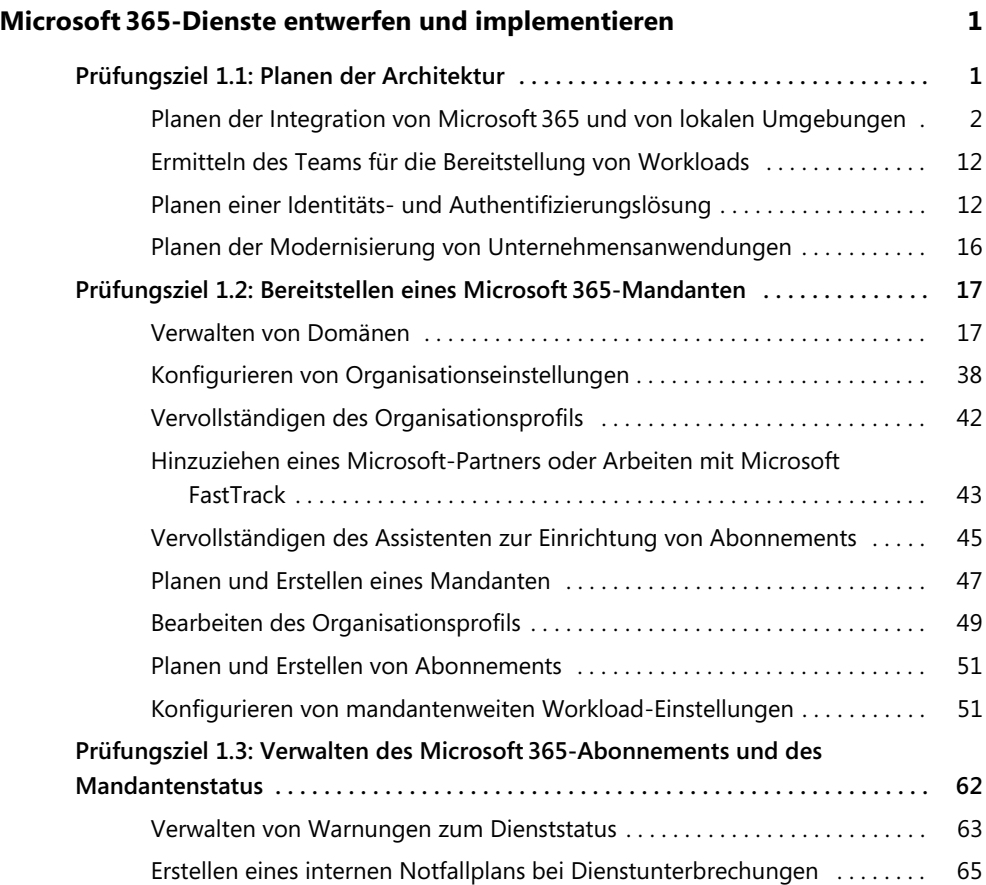

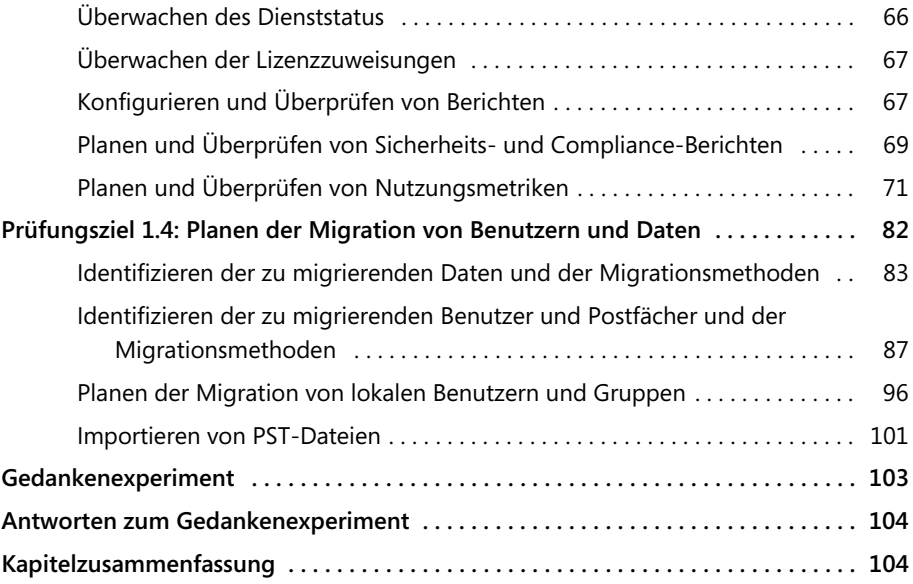

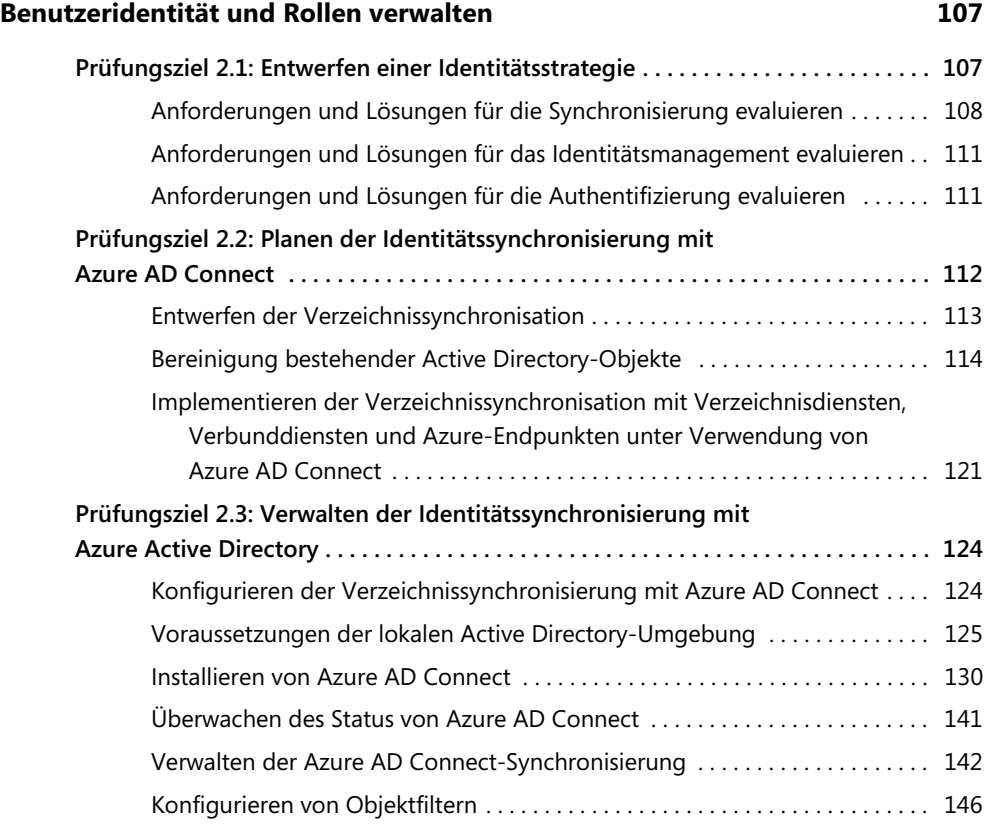

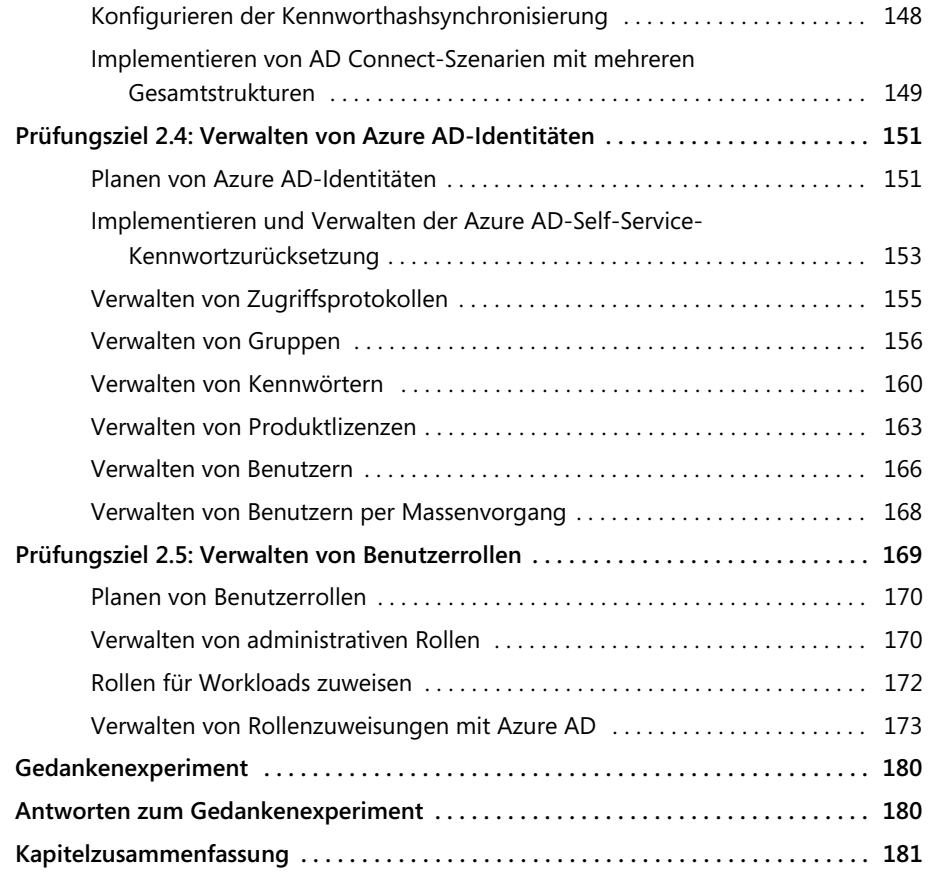

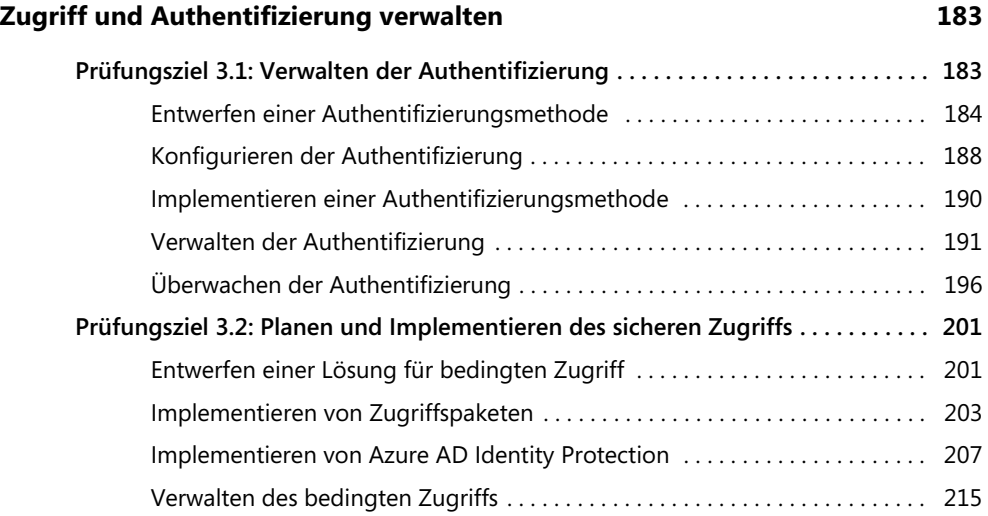

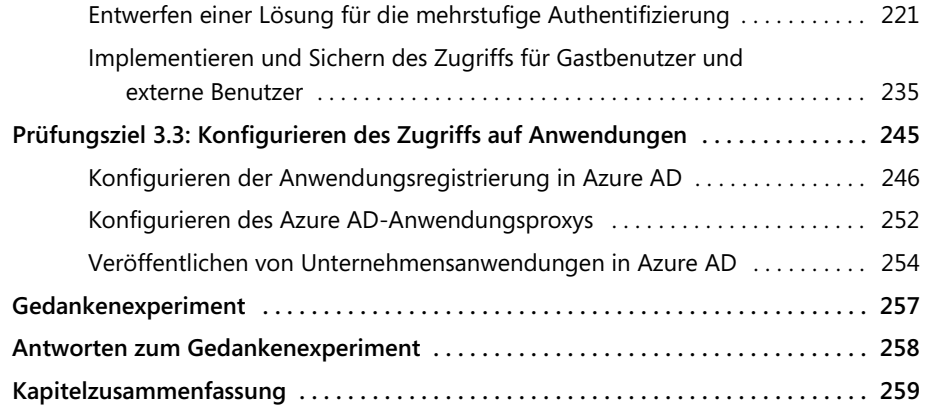

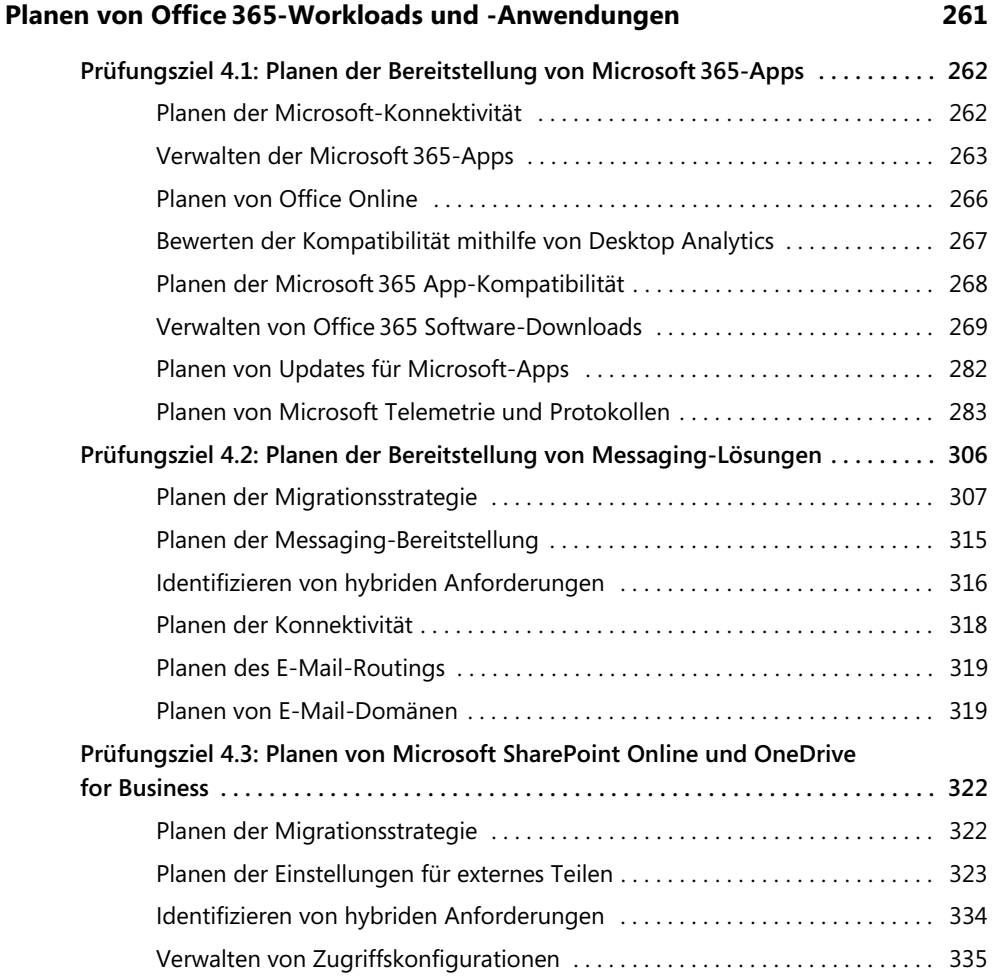

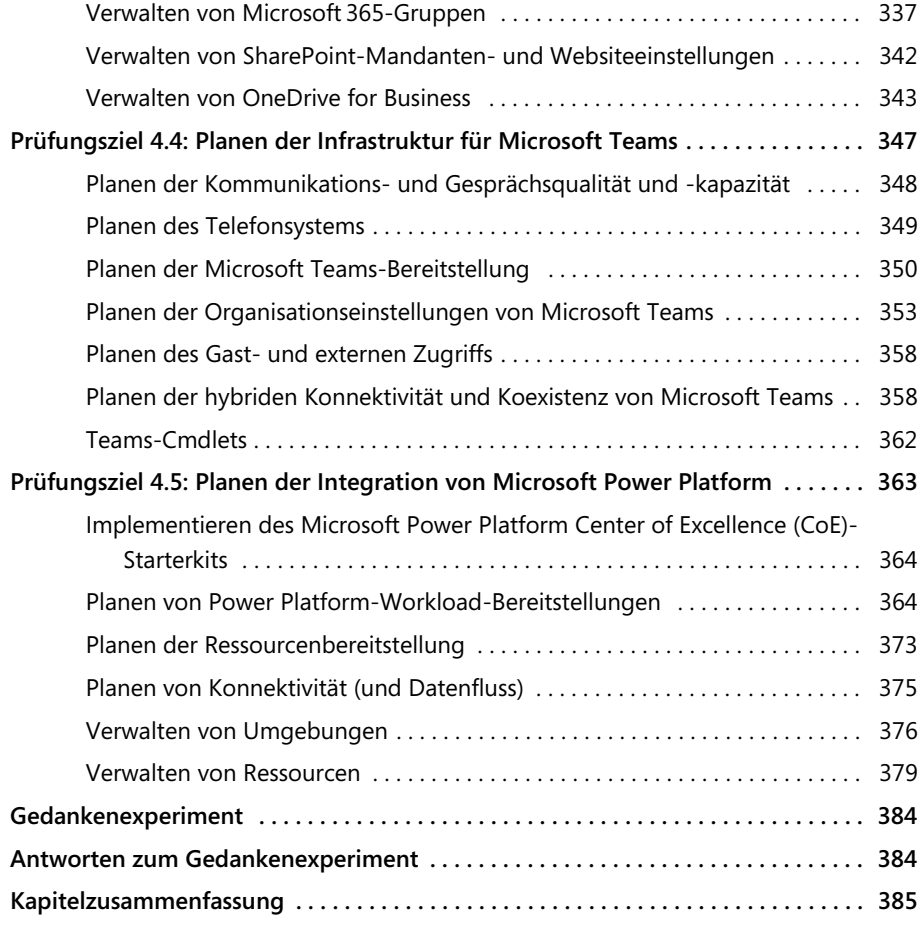

#### **Index 387**

Diese Leseprobe haben Sie beim M. edvbuchversand.de heruntergeladen. Das Buch können Sie online in unserem Shop bestellen.